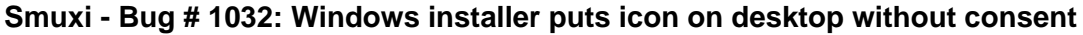

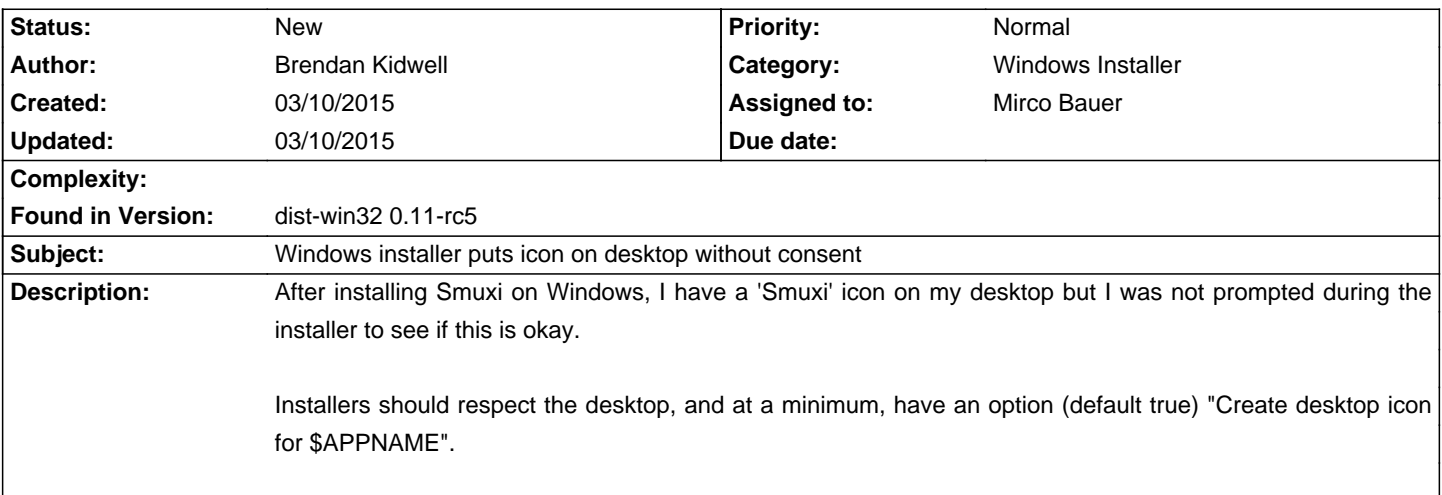

## **History**